## **Google Cloud SQL**

Yellowfin/

YellowfinGoogle Cloud SQL

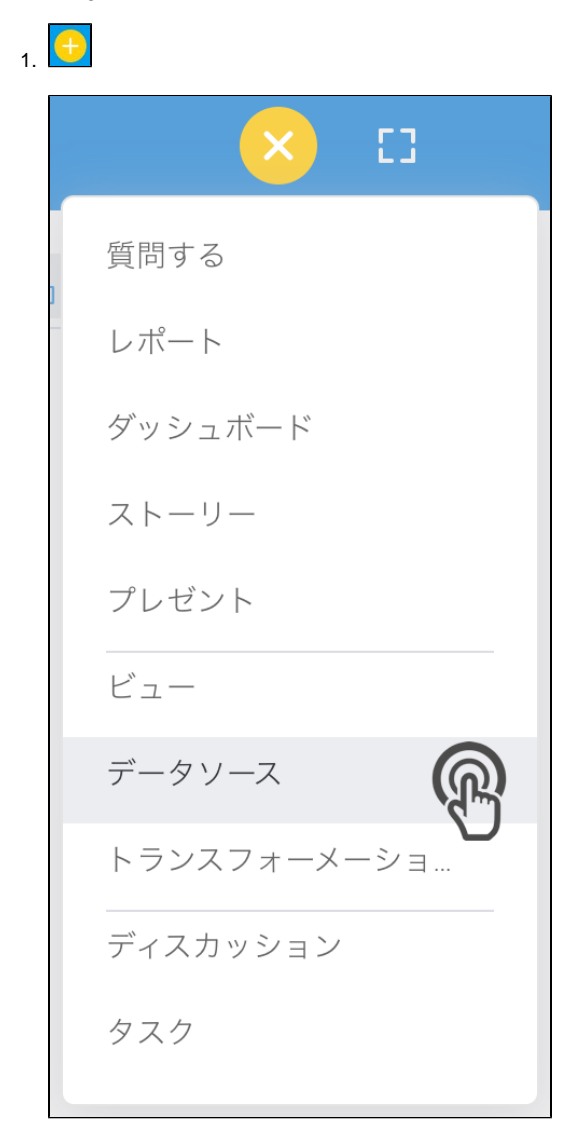

2. **Google Cloud SQL**

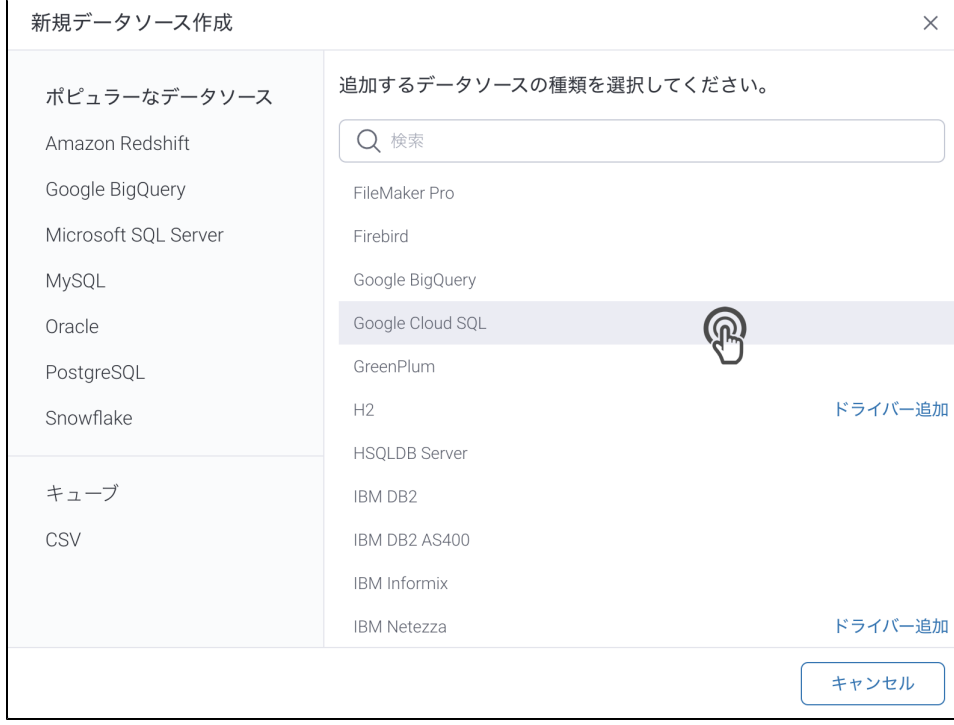

## 3. 4. () **:** [JDBC](https://wiki.yellowfin.co.jp/pages/viewpage.action?pageId=2294154)

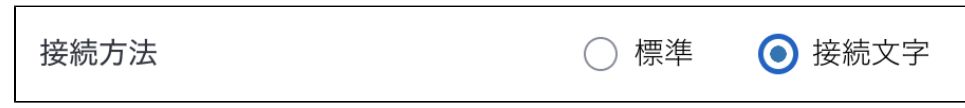

5.

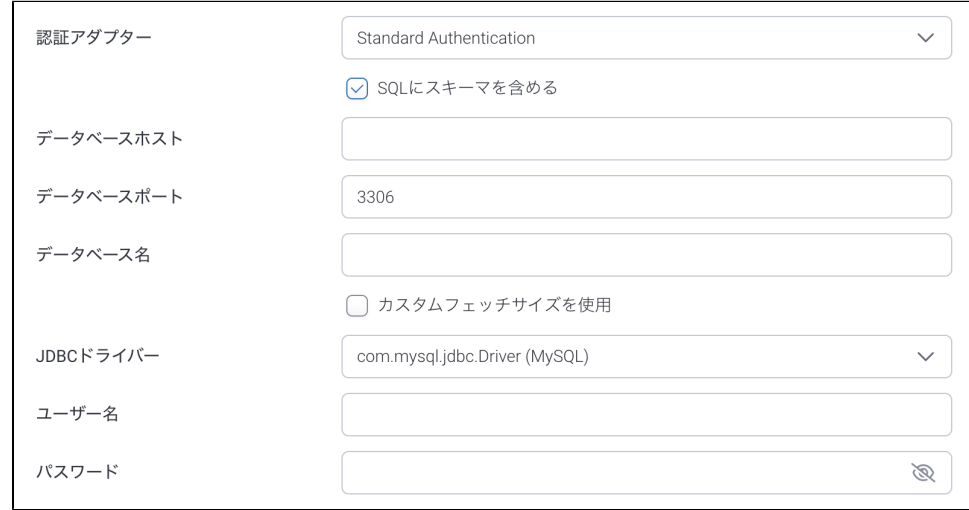

6. 7. **: SQL**SQL

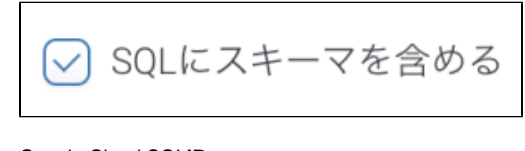

- 8. Google Cloud SQL**IP**
- 9. 10. TCP/IP

## 11. () () Yellowfin

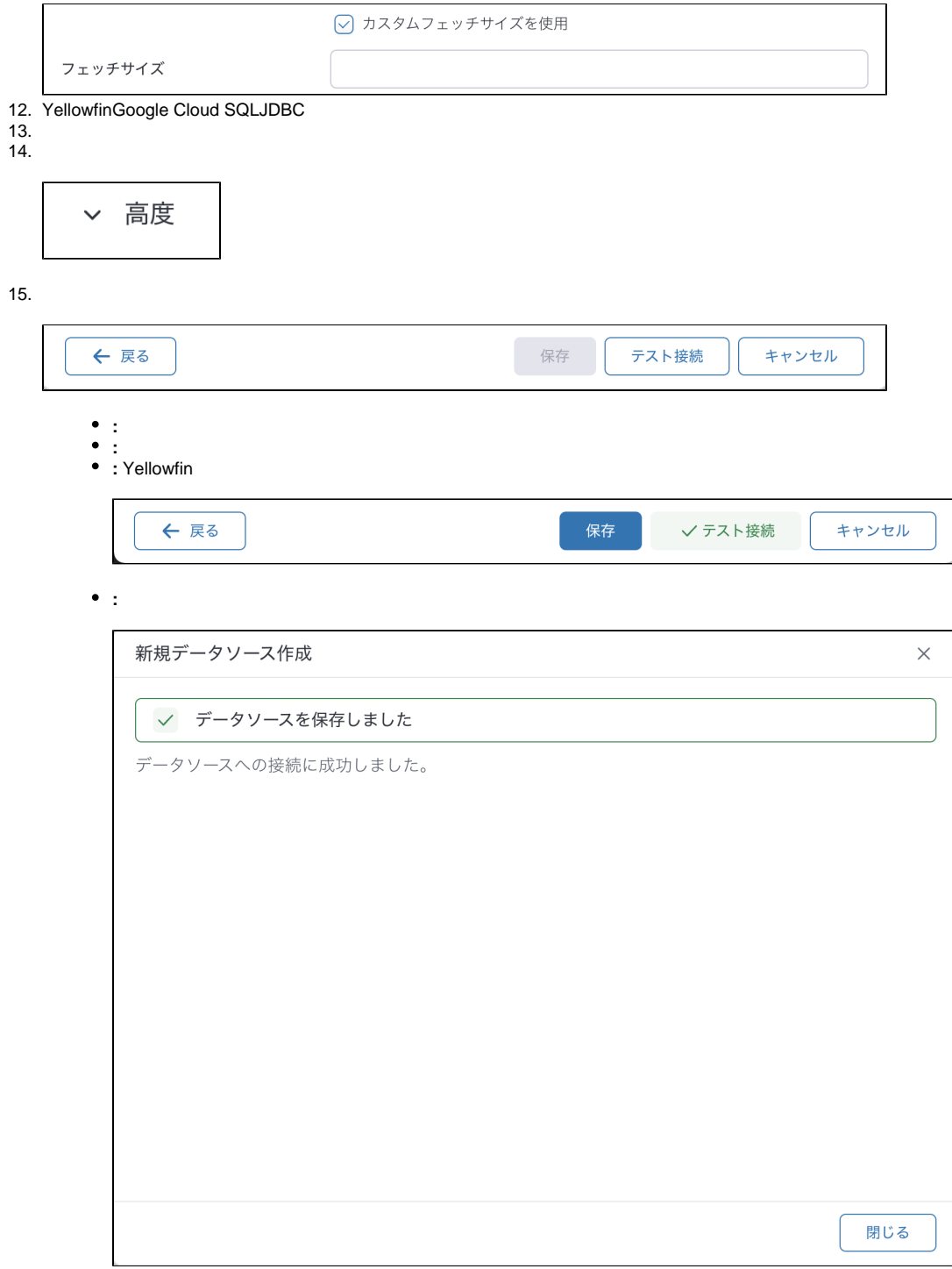